#### SKU:U078-V-M12

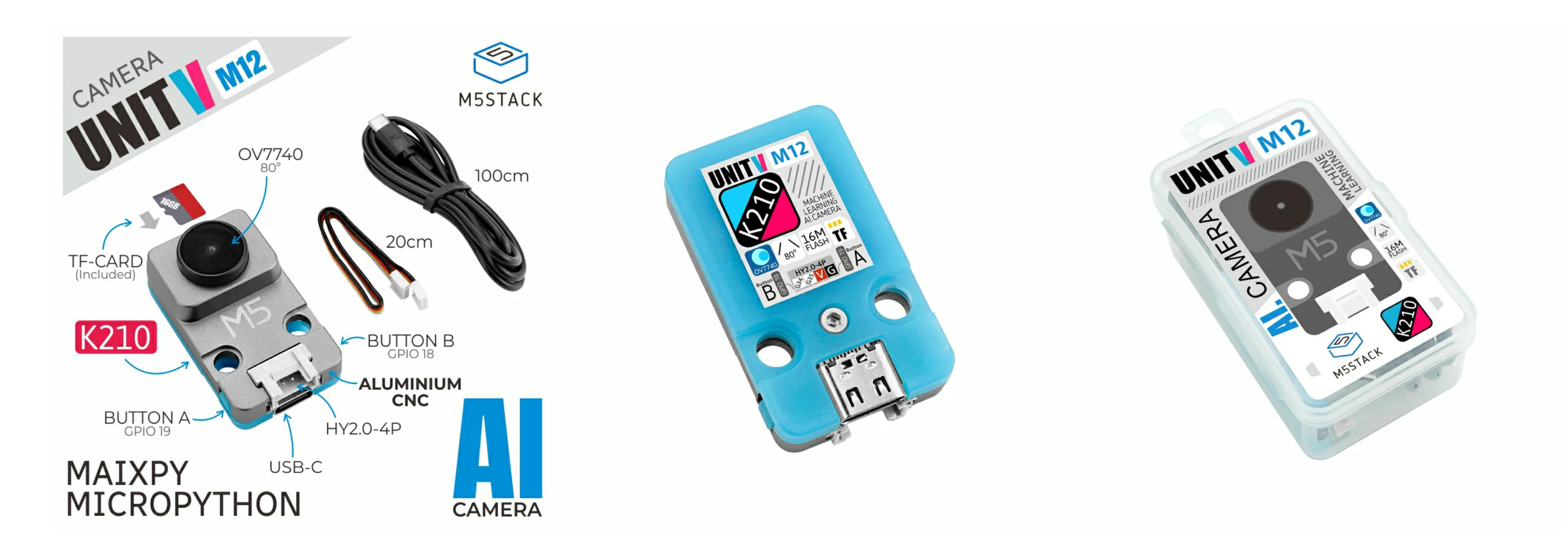

Choose the development platform you want to use, view the corresponding tutorial&quick-Start.

[V-Function](https://docs.m5stack.com/en/quick_start/unitv/v_function) [V-Training](https://docs.m5stack.com/en/related_documents/v-training) [Maixpy](https://docs.m5stack.com/en/quick_start/unitv/maixpy)

**UNIT-V M12** is an AI camera unit with M12 lens specifications and K210 processor, which integrates dual-core 64-bit RISC-V CPU and neural network processor edge computing system-

on-chip, it equippes with M12 optical lens **OV7740 wide-angle camera module** (can replace other M12 lenses), the body is equipped with two programmable buttons and TF card expansion slot. Its bottom provides an HY2.0-4P interface and a TYPE-C interface for data connection to the controller. The UNIT-V M12 AI camera is very small, it is suitable for embedding in various devices, with machine vision processing capabilities, supporting a variety of image recognition capabilities (such as real-time acquisition of the size and coordinates of the detected target **Realtime** acquisition of the type of detected target), and it can perform convolutional neural network calculations, which is a low-threshold machine vision embedded solution.

# **[UNIT-V M12](https://shop.m5stack.com/products/unitv-k210-ai-camera-m12-version-ov7740)**

## Tutorial

## Description

### Features

○ Dual-Core 64-bit RISC-V RV64IMAFDC (RV64GC) CPU / 400Mhz(Normal)

o Dual Independent Double Precision FPU

- Face recognition/detection
- Object detection/classification
- o Obtaining size and coordinates of the target in real-time
- o Obtaining the type of detected target in real-time
- o Shape recognition
- Video recorder

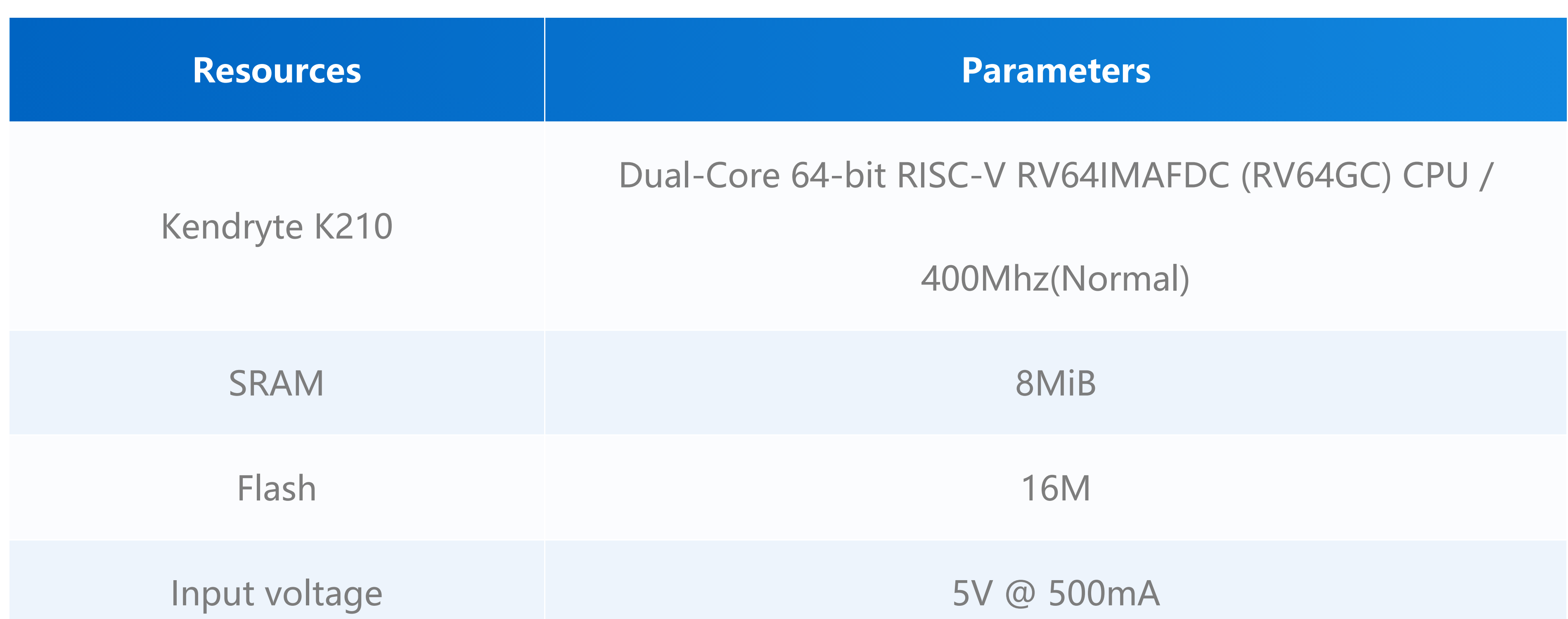

- 8MiB 64bit width On-Chip SRAM
- Neural Network Processor(KPU) / 0.8Tops
- Field-Programmable IO Array (FPIOA)
- AES, SHA256 Accelerator
- o Direct Memory Access Controller (DMAC)
- Micropython Support
- o Firmware encryption support
- o On-board Hardware resources:
	- Flash: 16M
	- o Camera : OV7740
	- Button: button \* 2
	- External storage: TF card/Micro SD
	- o Interface: HY2.0/compatible GROVE

### Includes

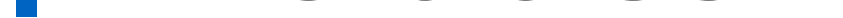

- $\circ$  1x Unit V M12
- o 1x 20cm 4P Grove Cable
- o 1x 100cm USB-C Cable

## Applications

## Specification

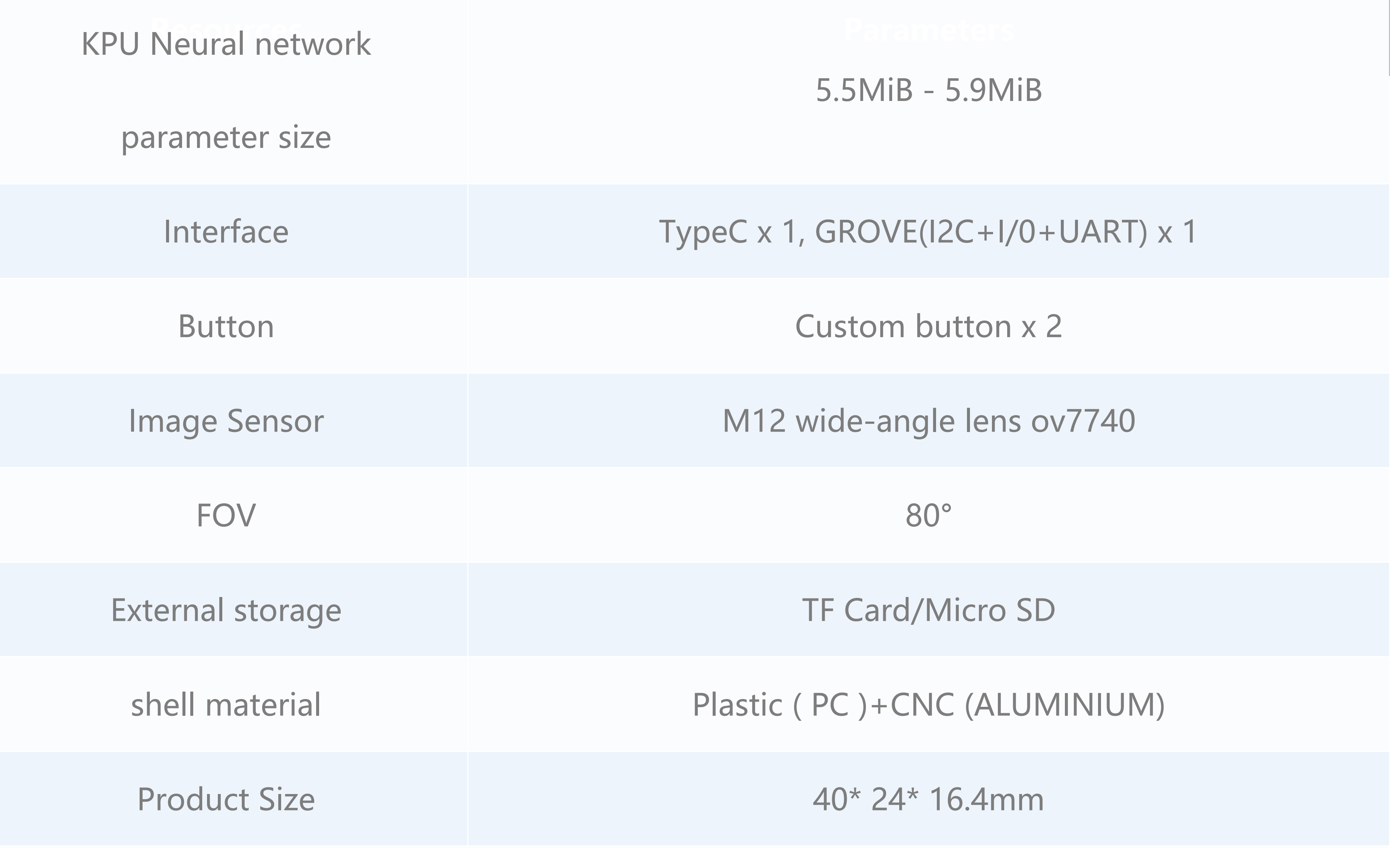

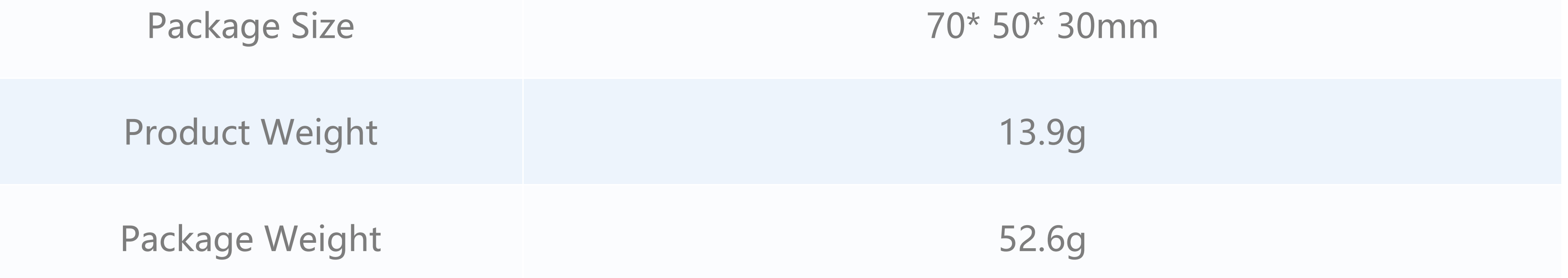

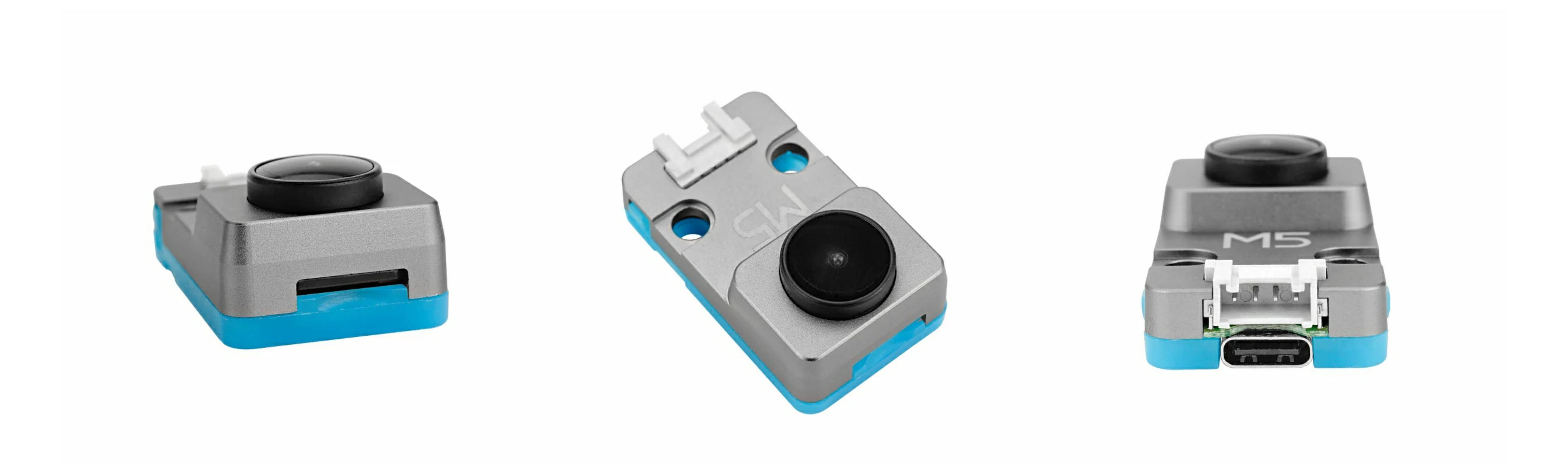

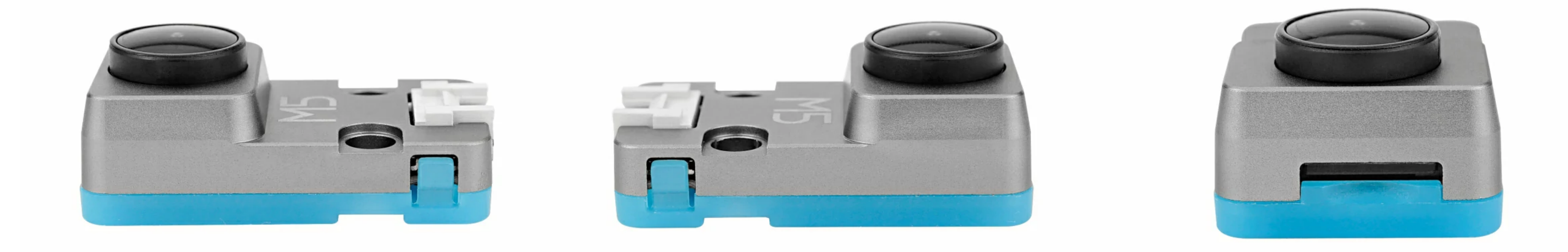

[RoverC.Pro](https://docs.m5stack.com/en/products/sku/K036-B) (K036-B)

CODE2 (I/010)

## Products related to this item

[CORE2](https://docs.m5stack.com/en/products/sku/K010) (K010)

[CoreS3](https://docs.m5stack.com/en/products/sku/K128) (K128)

[AtomS3](https://docs.m5stack.com/en/products/sku/C123) (C123)

[StampS3](https://docs.m5stack.com/en/products/sku/S007) (S007)

CORE2 FOR AWS [\(K010-AWS\)](https://docs.m5stack.com/en/products/sku/K010-AWS)

BASIC [\(K001\)](https://docs.m5stack.com/en/products/sku/K001)

[Maixpy](https://wiki.sipeed.com/news/MaixPy/K210_usage.html) docs

K210 [Datasheet](https://m5stack.oss-cn-shenzhen.aliyuncs.com/resource/docs/datasheet/core/kendryte_datasheet.pdf)

o OV7740 [Datasheet](https://m5stack.oss-cn-shenzhen.aliyuncs.com/resource/docs/datasheet/core/stickv/OV7740_datasheet.pdf)

UNIT-V does not currently recognize all types of MicroSD cards. We have tested some common SD cards. The test results are as follows.

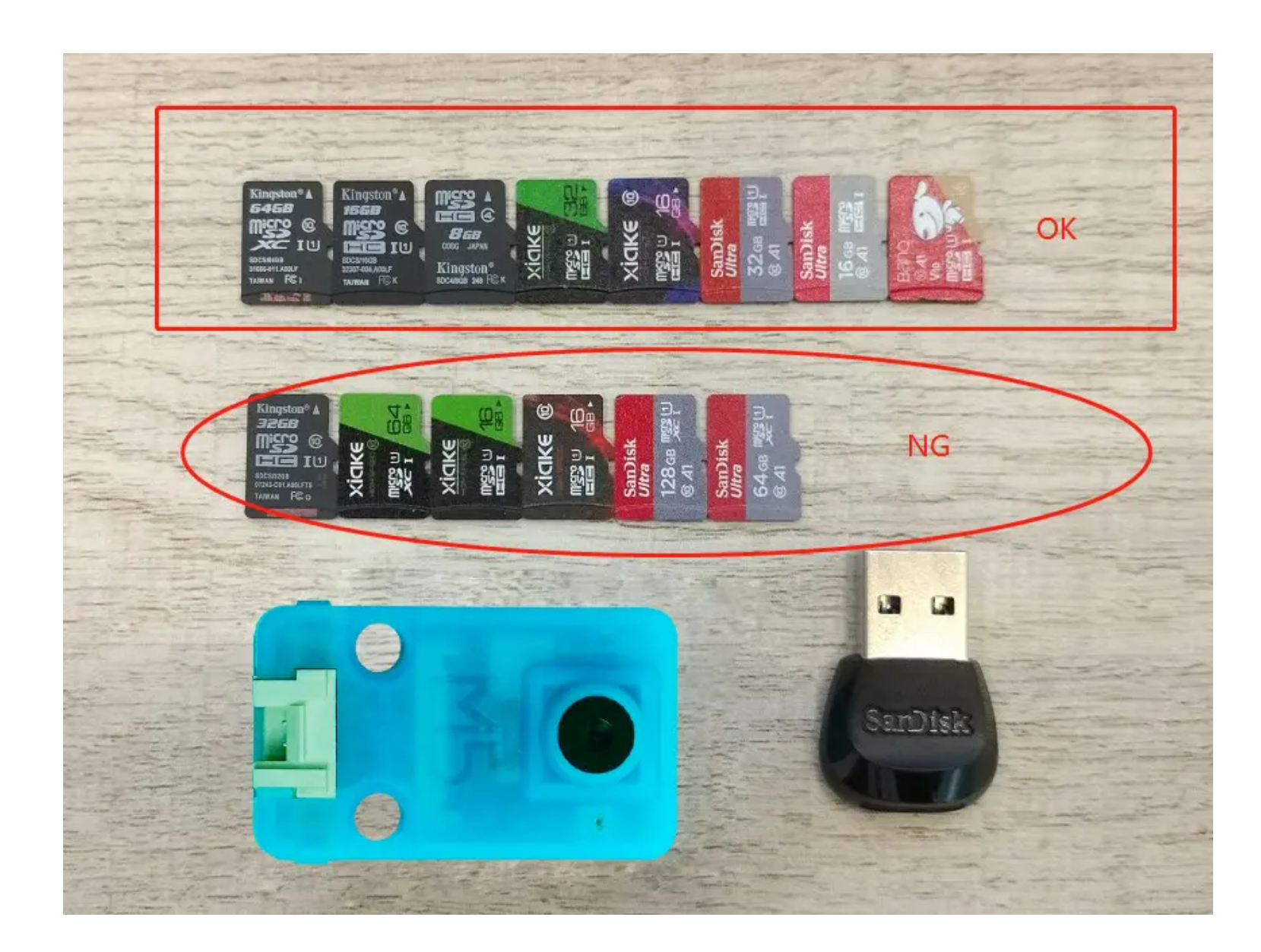

**Brand Storage** Type Class Format Test Results

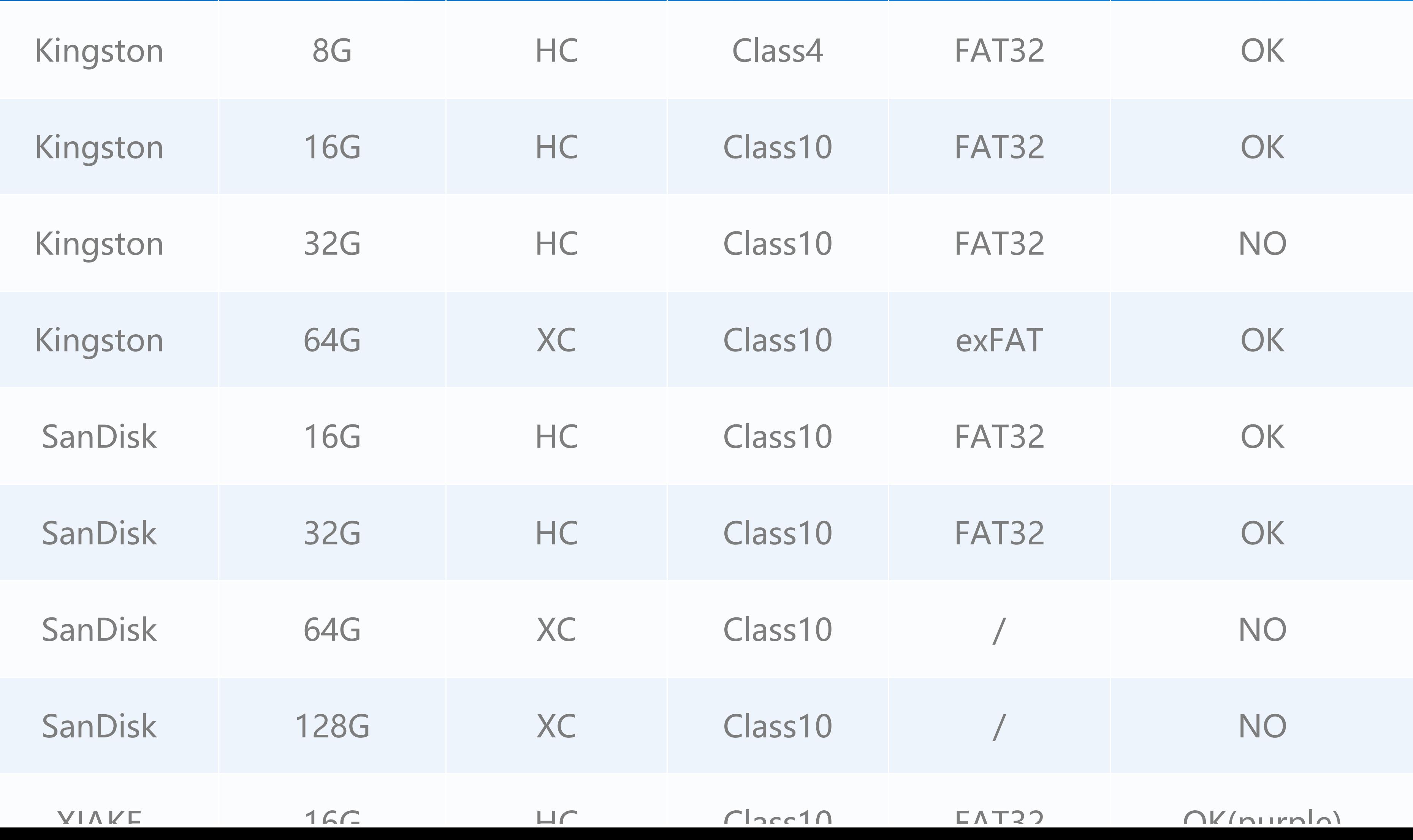

## Related Link

### SD card test

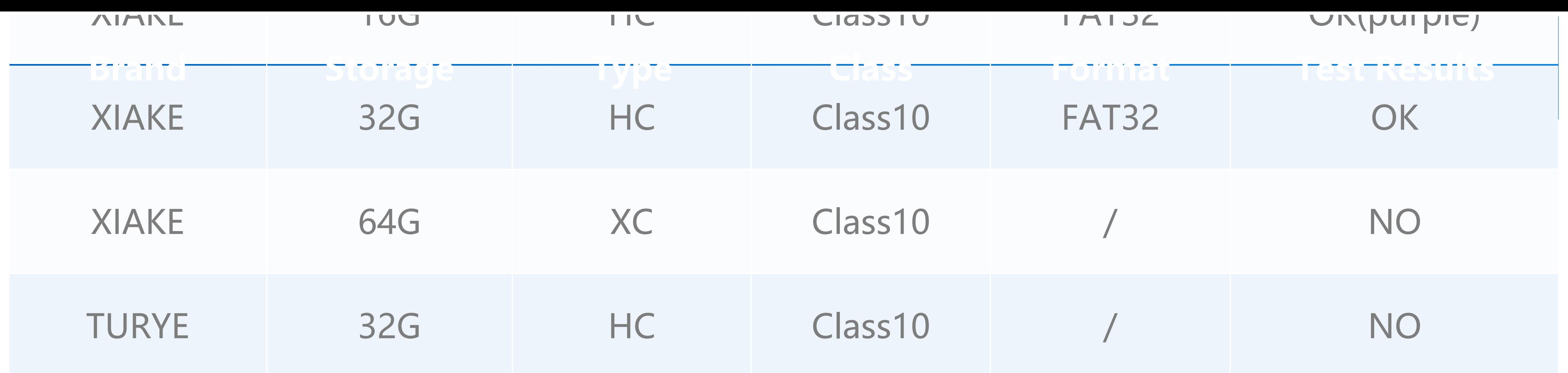

## PinMap

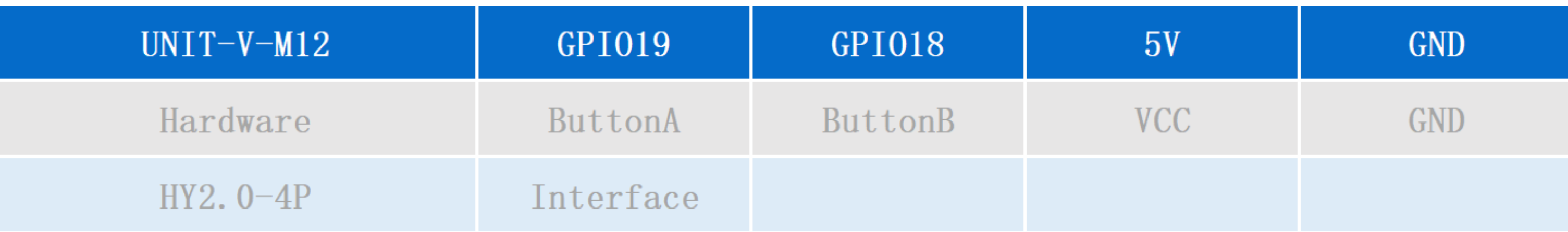

### Module Size

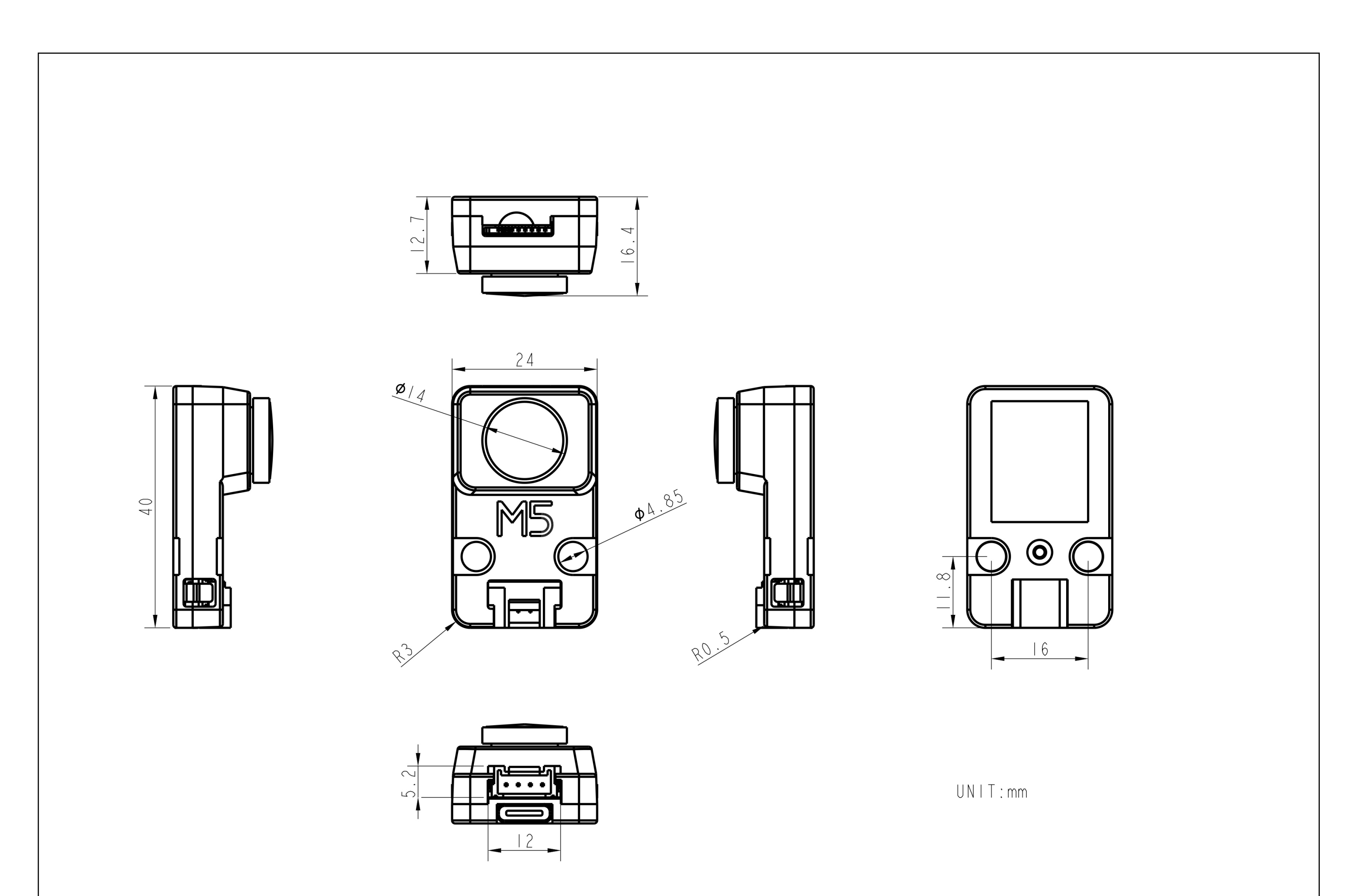

## Examples

### Arduino

o If you want the [complete](https://github.com/m5stack/M5-ProductExampleCodes/tree/master/App/UnitV/track_ball) code, please click here

## Video

UnitV may not work without a drive in some systems, and users can fix this problem by manually installing FTDI drivers ( <https://ftdichip.com/drivers/vcp-drivers/> ). Taking the Win10 environment as an example, download the driver file that matches the operating system, extract it, and install it through Device Manager. (Note: In some system environments, you need to install twice before the driver takes effect, the unrecognized device name is usually **M5Stack** or **USB Serial**, Windows recommends using the driver file to install directly in Device Manager (custom update), the executable file installation method may not work normally).

o Color Recognition Example

## FAQ

#### Question: What should I do if the computer does not detect Device?

### Learn

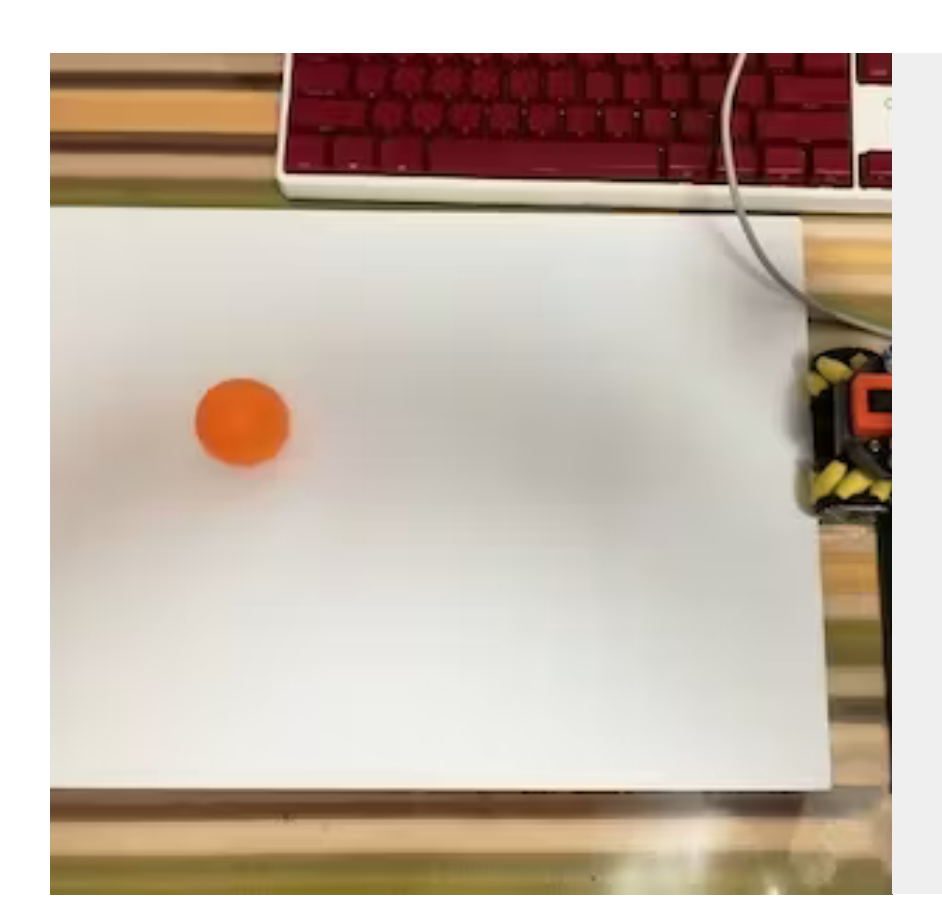

#### **UnitV with M5Stack Deep Learning and Object [Detection](https://www.hackster.io/vany5921/unitv-with-m5stack-deep-learning-and-object-detection-e62b68)**

Thank the original author @Canghai

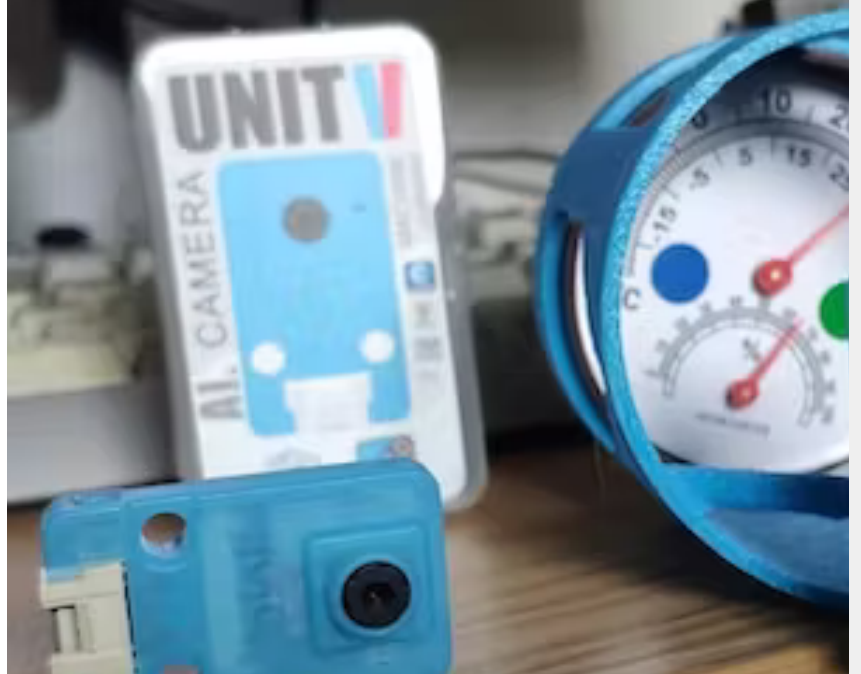

#### **[M5Stickv](https://www.hackster.io/vany5921/m5stickv-unit-v-analog-meter-readout-abf042) / UNIT-V Analog Meter Readout**

Get an image of an analog meter with a camera and read the figures shown by the meter.

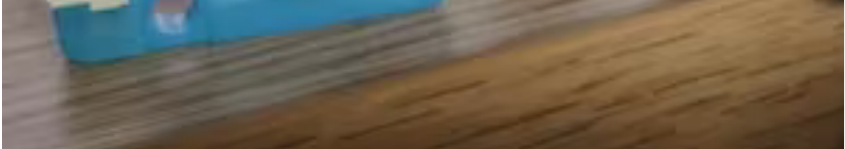

#### **Mouser Electronics**

Authorized Distributor

Click to View Pricing, Inventory, Delivery & Lifecycle Information:

[M5Stack](https://www.mouser.com/m5stack): [U078-V-M12](https://www.mouser.com/access/?pn=U078-V-M12)